# **1.00 Lecture 7**

**Java Classes and Objects** 

**Reading for next time: Big Java: sections 8.1-8.5** 

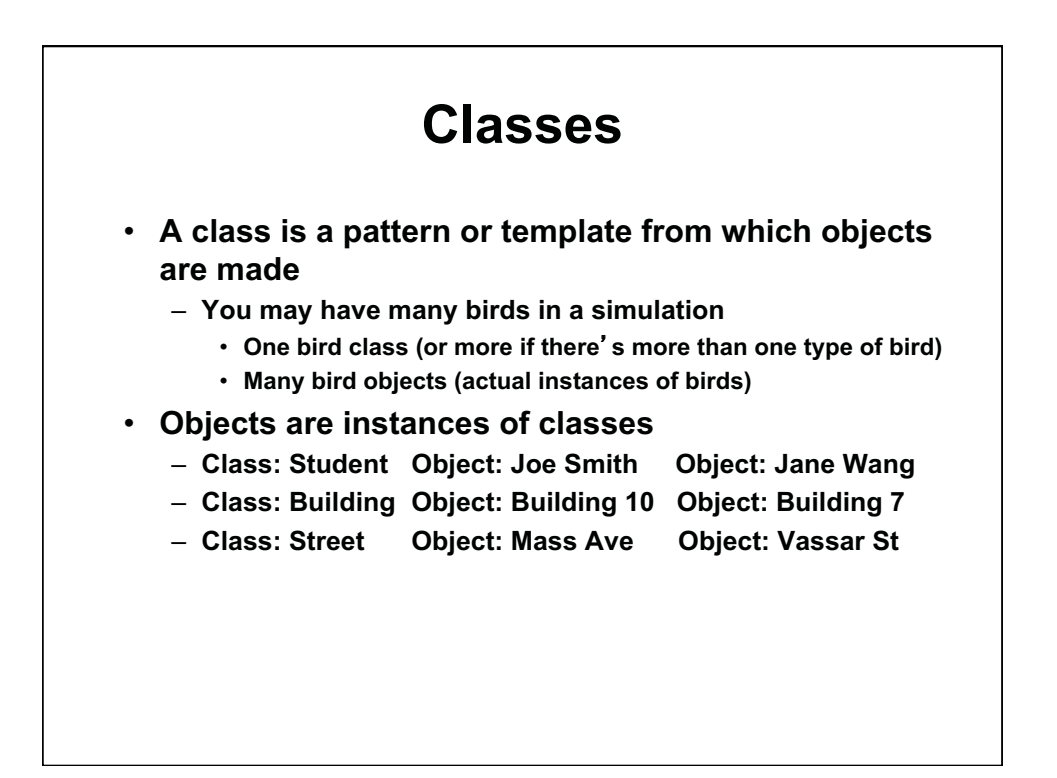

## **Class Definition**

- **Classes contain:** 
	- **Data (members, fields)** 
		- **Simple data types, like int or double (e.g. bird weight)**
		- **Objects (e.g. bird beak)**
	- **Methods (functions, procedures)** 
		- **Behaviors that an object can execute (e.g. bird flies/moves)**
		- **Special method: constructor (brings object into existence)**
- **Classes come from:** 
	- **Java class libraries: JOptionPane, System, Math, etc. There are several thousand classes (see Javadoc)**
	- $-$  Class libraries from other sources: Web, fellow students...
	- **Classes that you write yourself**
- **Classes are usually the nouns in a problem statement (e.g. bird)** 
	- **Data members are also nouns (e.g., weight)**
- **Methods are usually the verbs (e.g. flies)**

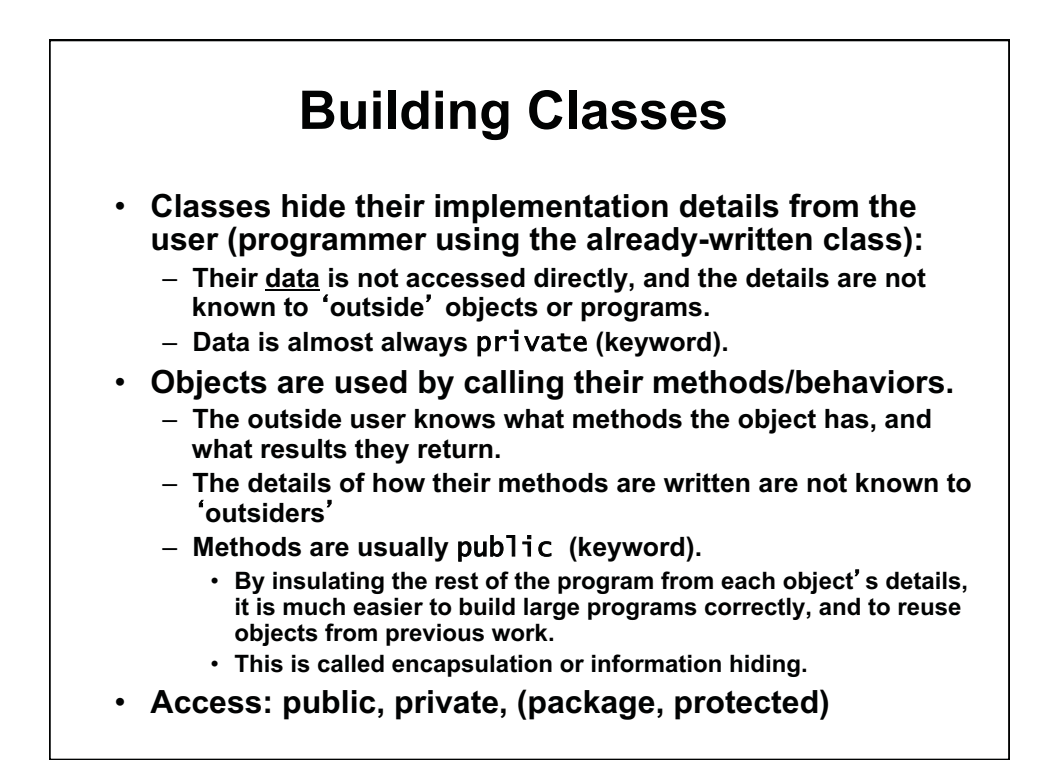

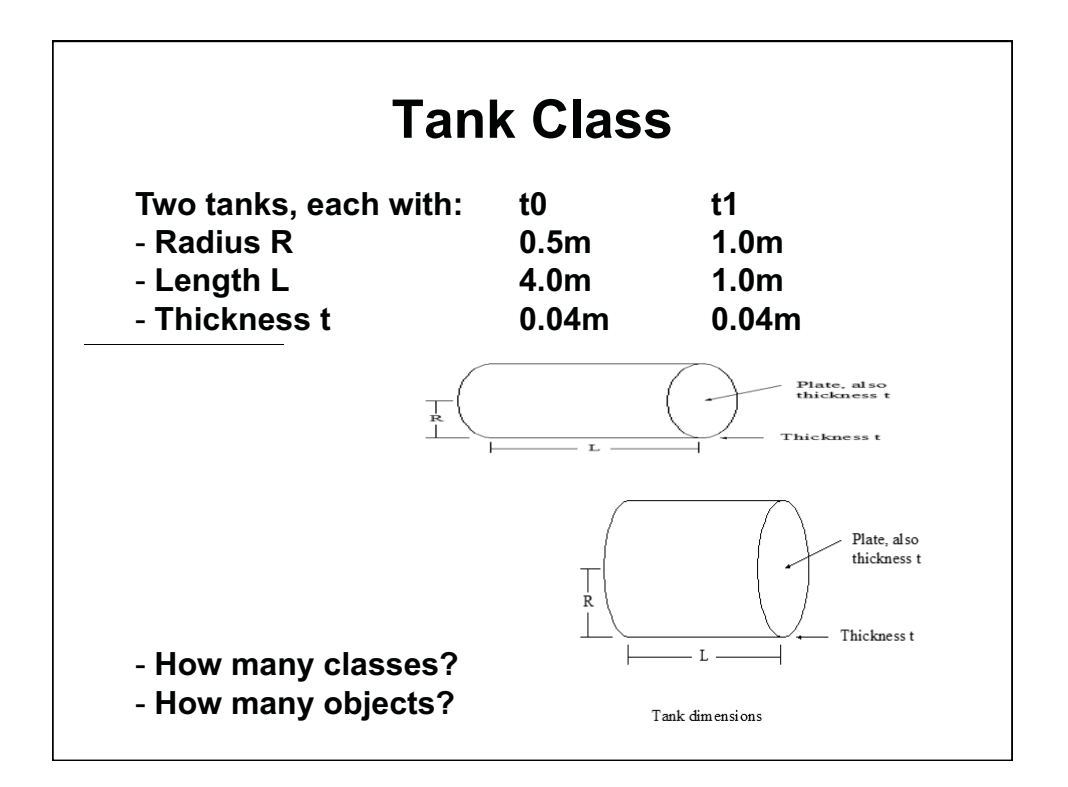

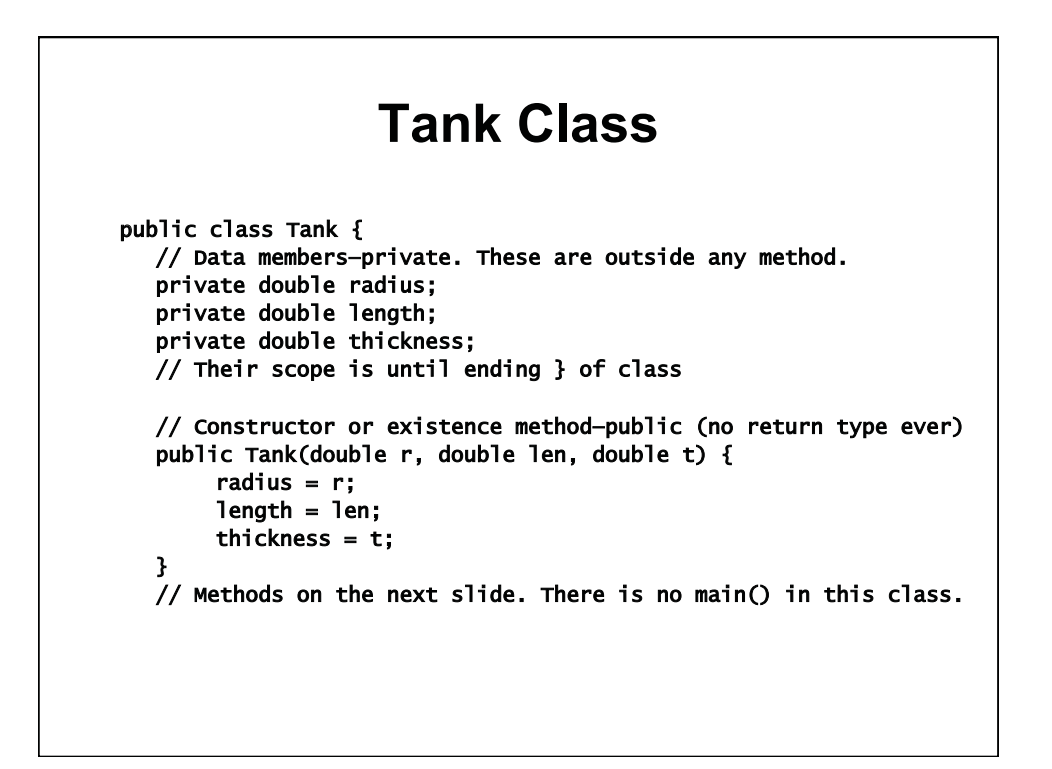

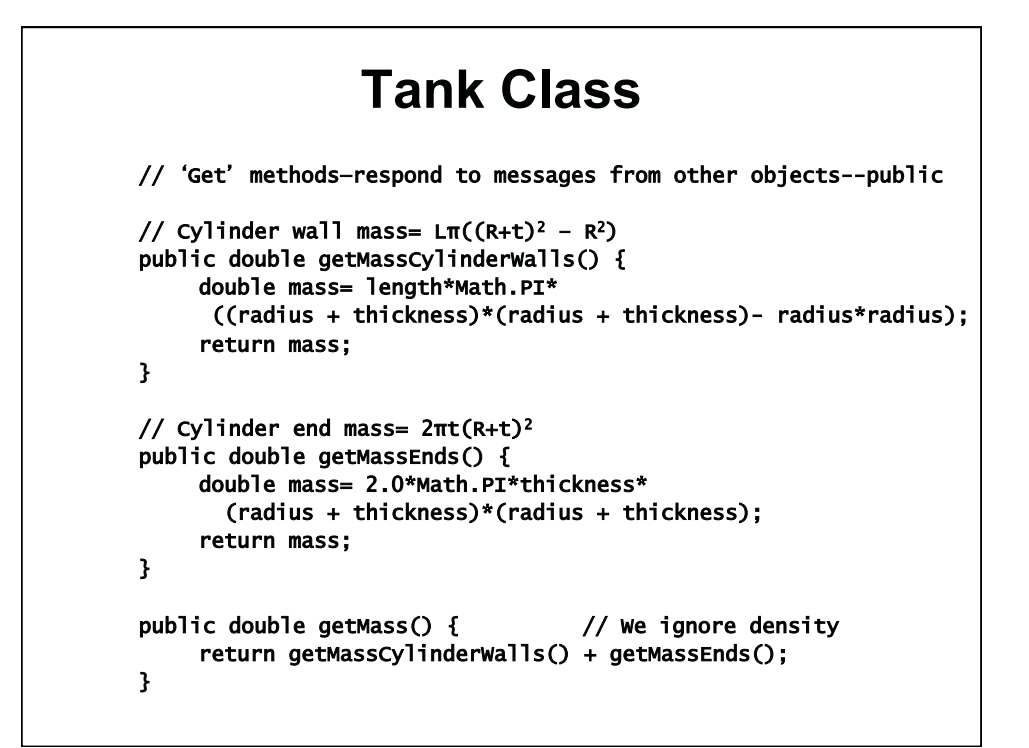

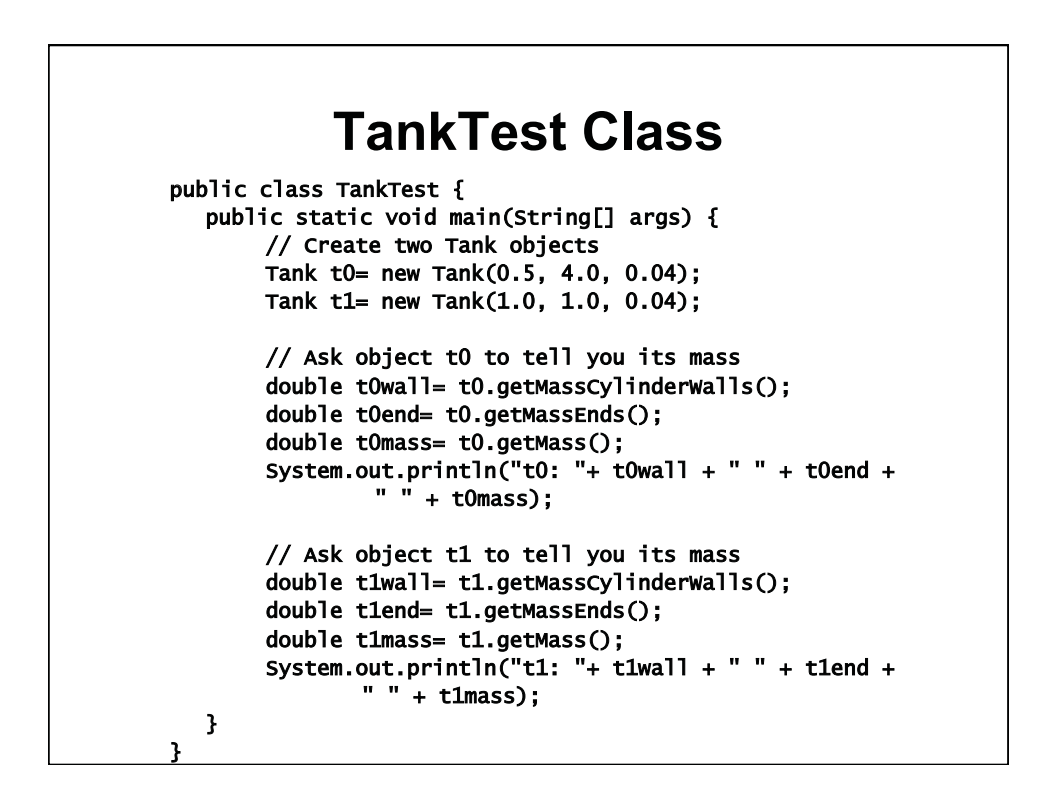

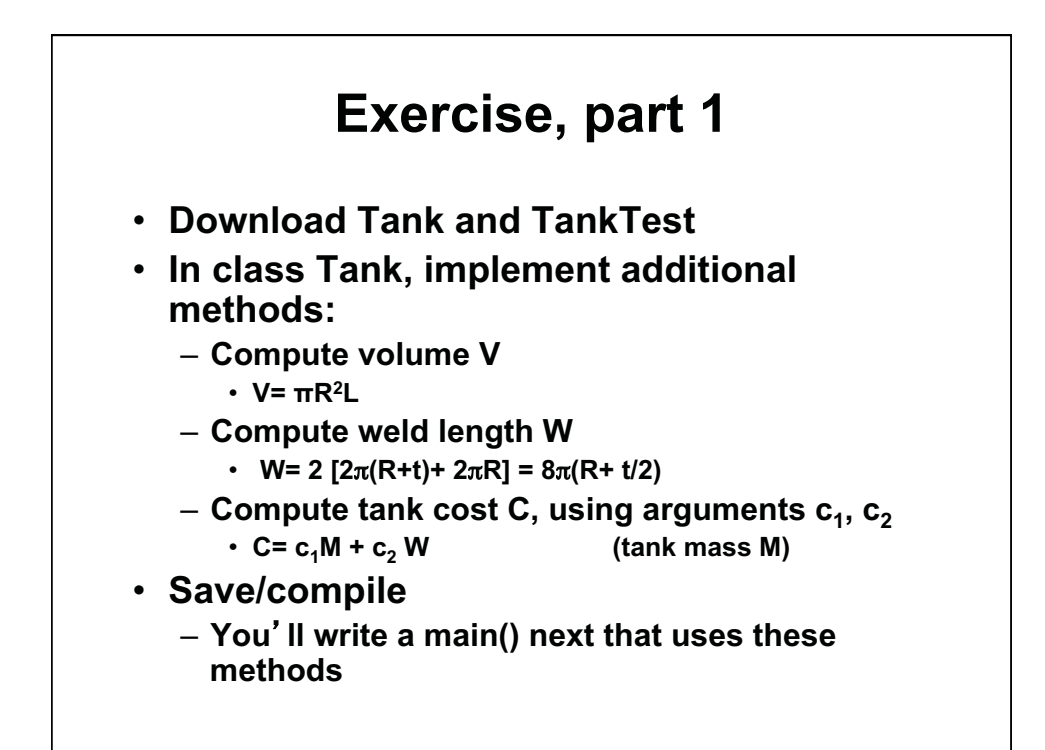

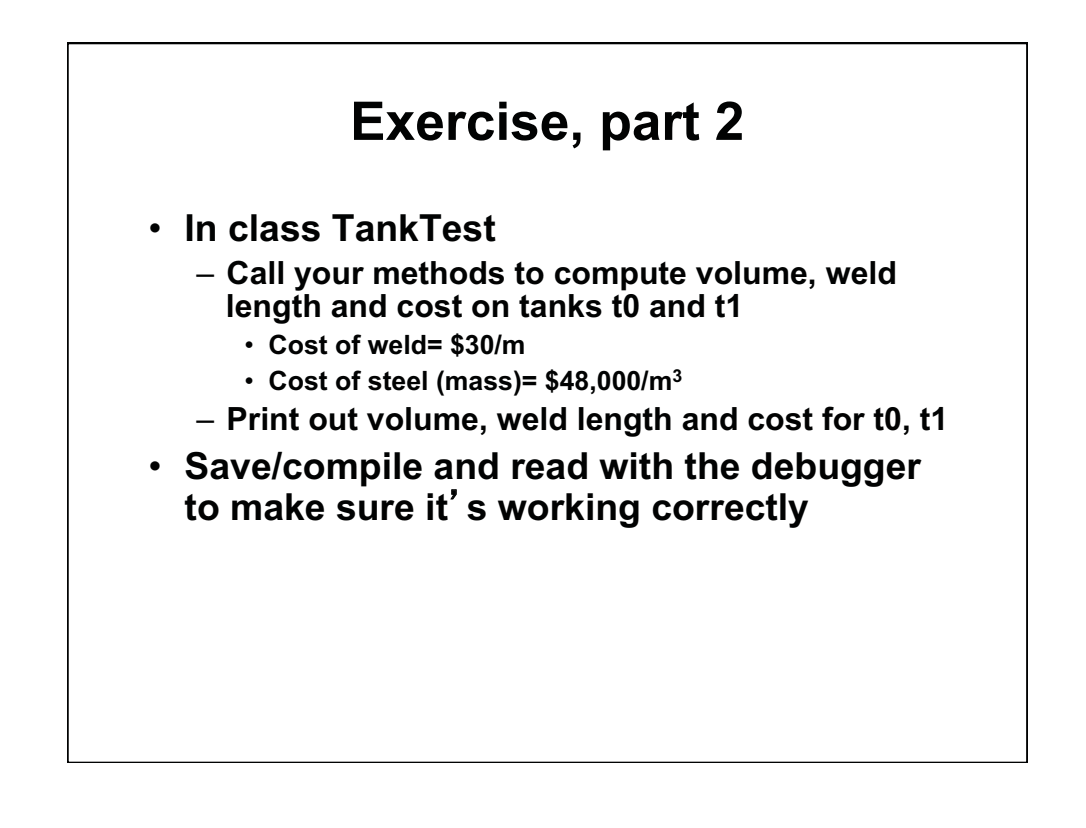

## **Exercise, part 3**

- **In class Tank:** 
	- **Write 3 additional methods:** 
		- **public void setRadius(double r) {radius= r;}**
		- **And similar for length and thickness**
- **In class TankTest** 
	- **After all the existing code:**
	- **Change tank t1to have a radius of 0.8, and a length of 1.5 625**
	- **Leave thickness the same**
	- **Output the revised volume, mass, weld length and cost**
	- **(The new tank is almost the minimum cost tank for this volume.)**
- **Save, compile and read it with the debugger**

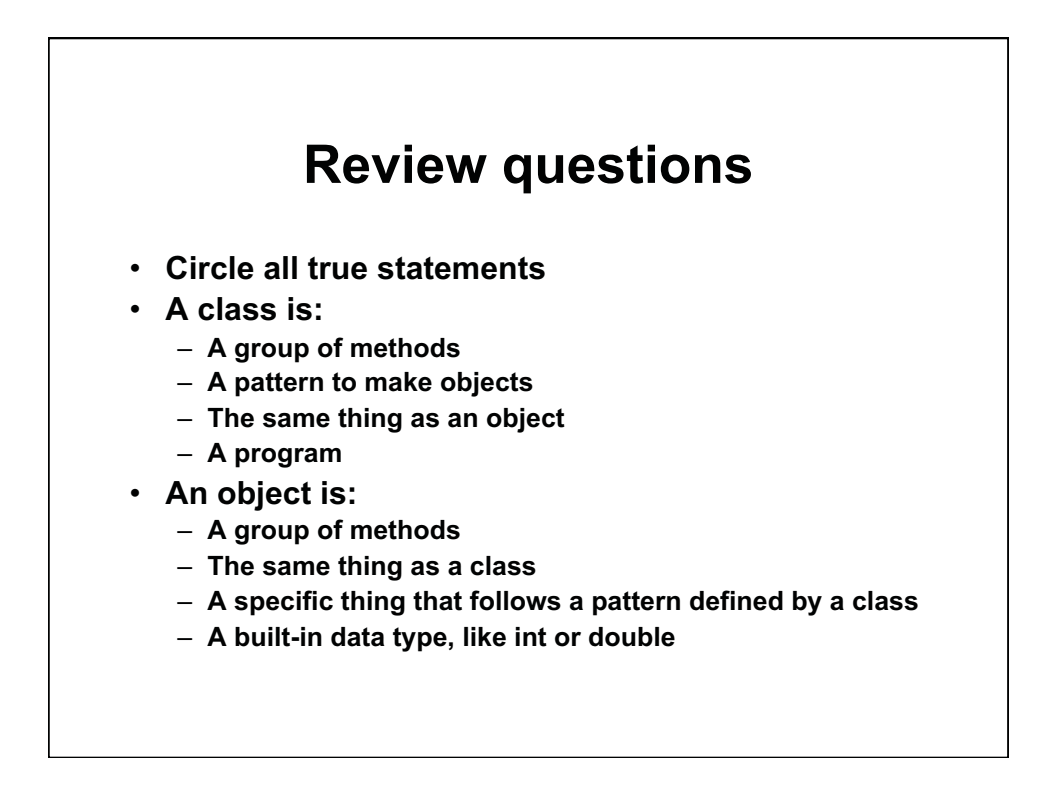

## **More review questions**

#### **A constructor is:**  •

- **The method called when an object is created**
- **A special data member defined at startup**
- **A method that can be invoked on an object**
- **A method whose name is the same as the class and has no return value**
- **A data member is:** 
	- **A variable that describes an object, or thing, made using the pattern of the class**
	- **A variable that is defined in a method of the class**
	- **A variable that can be seen by (is in scope for) all methods of the class**
	- **A variable that cannot be used by any method**

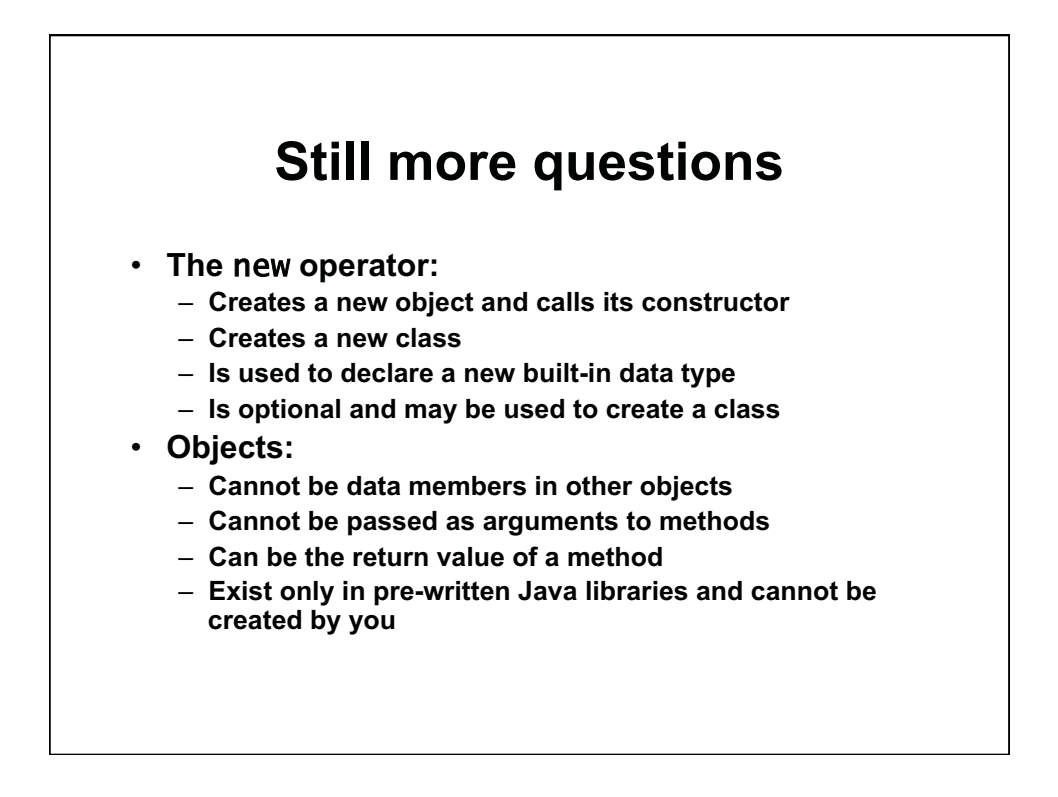

1.00 / 1.001 / 1.002 Introduction to Computers and Engineering Problem Solving Spring 2012

For information about citing these materials or our Terms of Use, visit:<http://ocw.mit.edu/terms>.